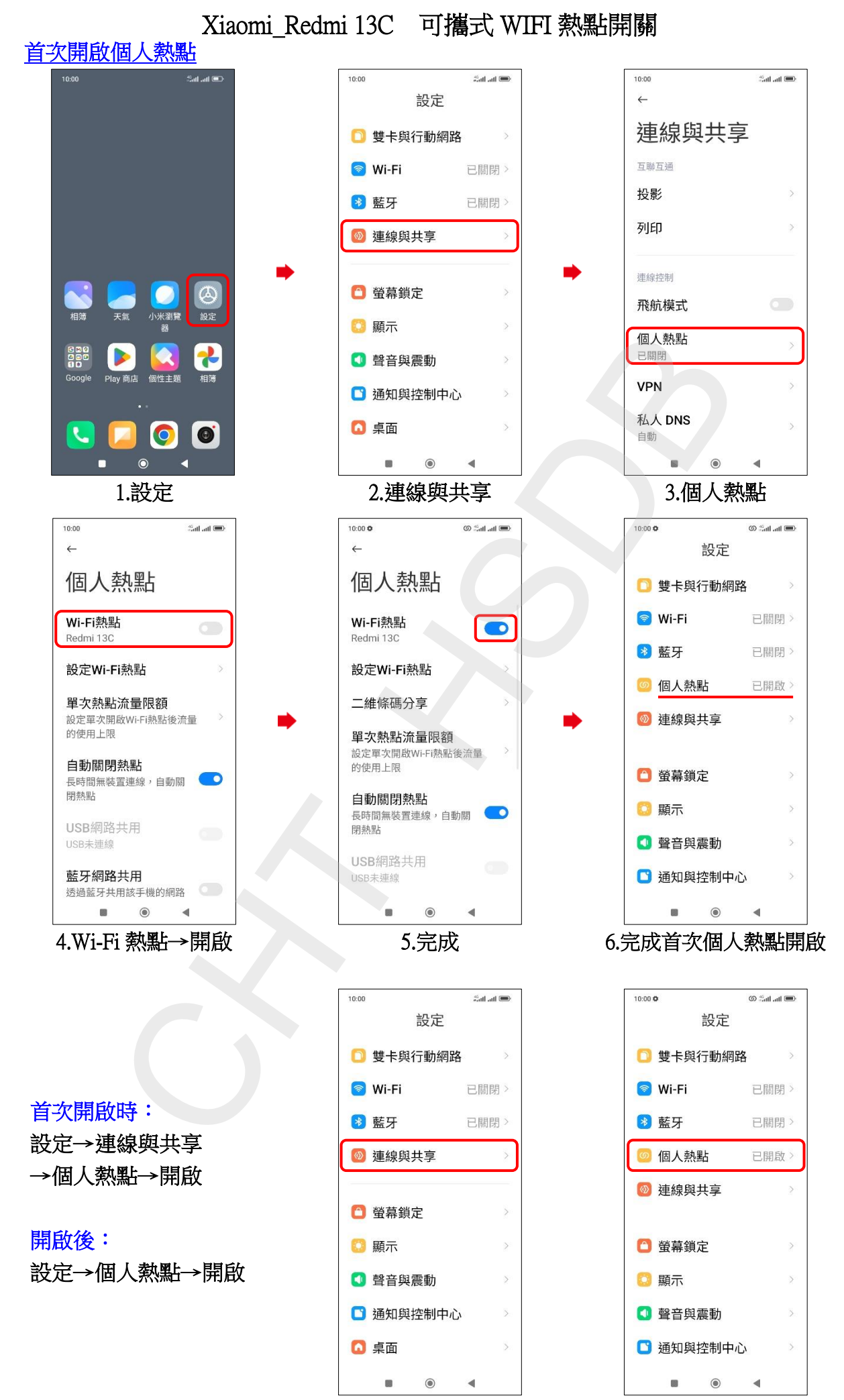

首次開啟 - 開啟後

**1/2**

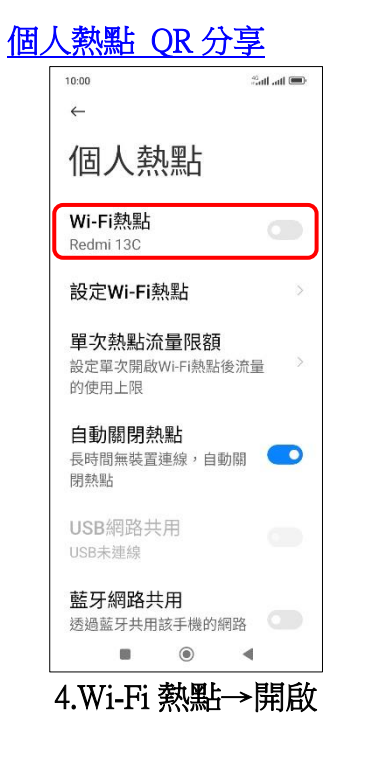

í,

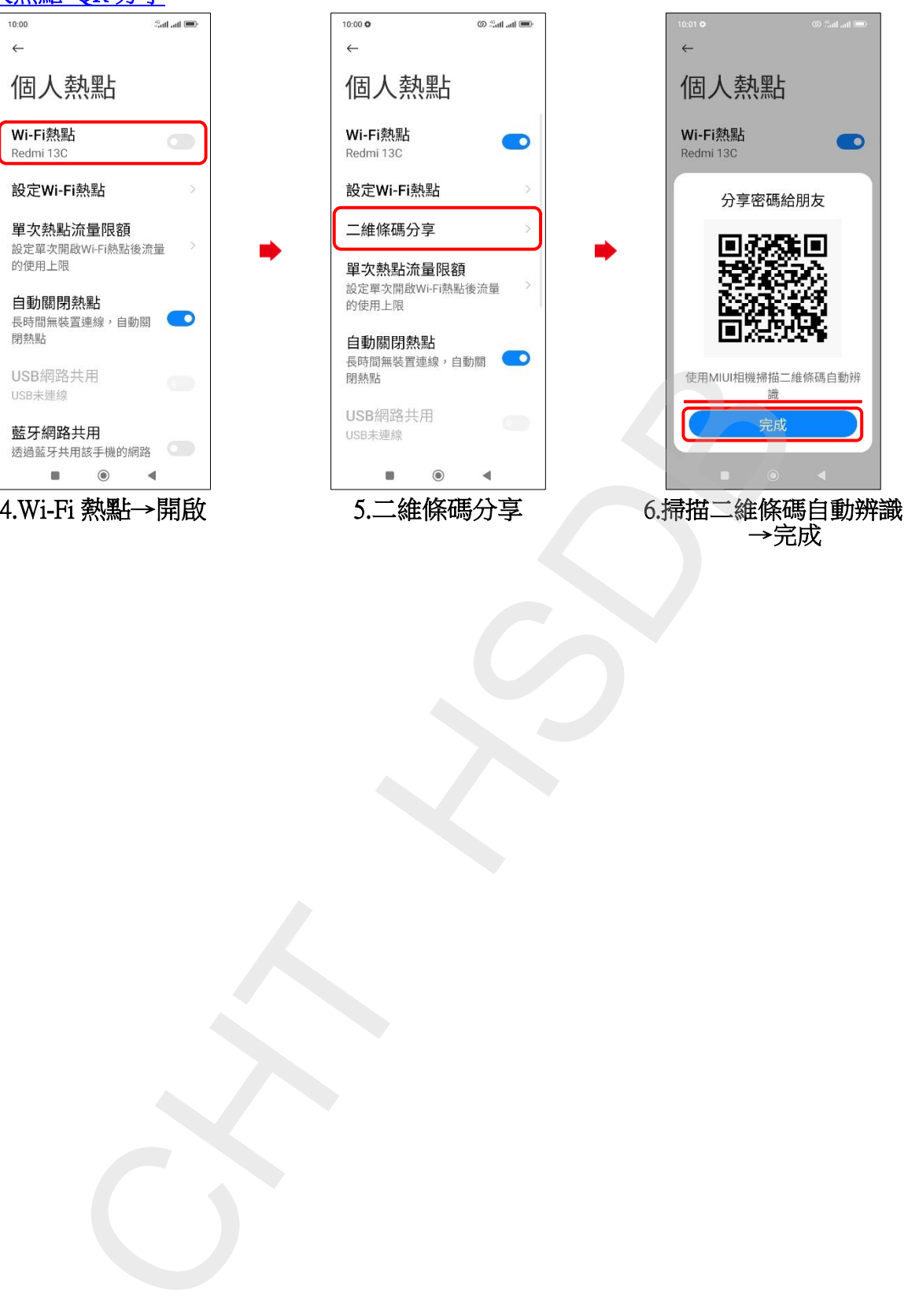

 $\bullet$ 分享密碼給朋友 回涨涨回

→完成

**2/2**